## **Using Word Online for students who have reading difficulties – or to translate words into another language – WORD IMMERSIVE READER**

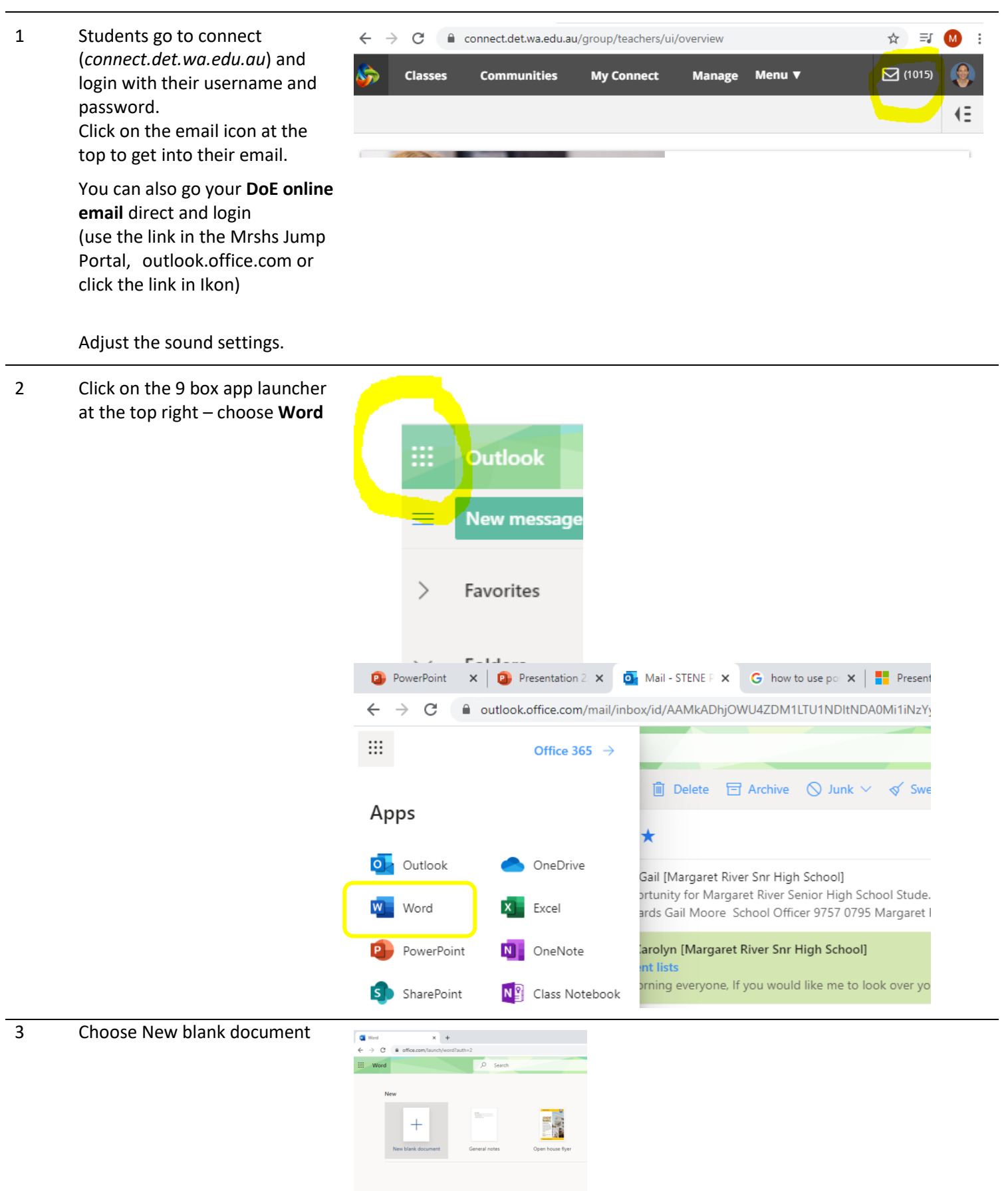

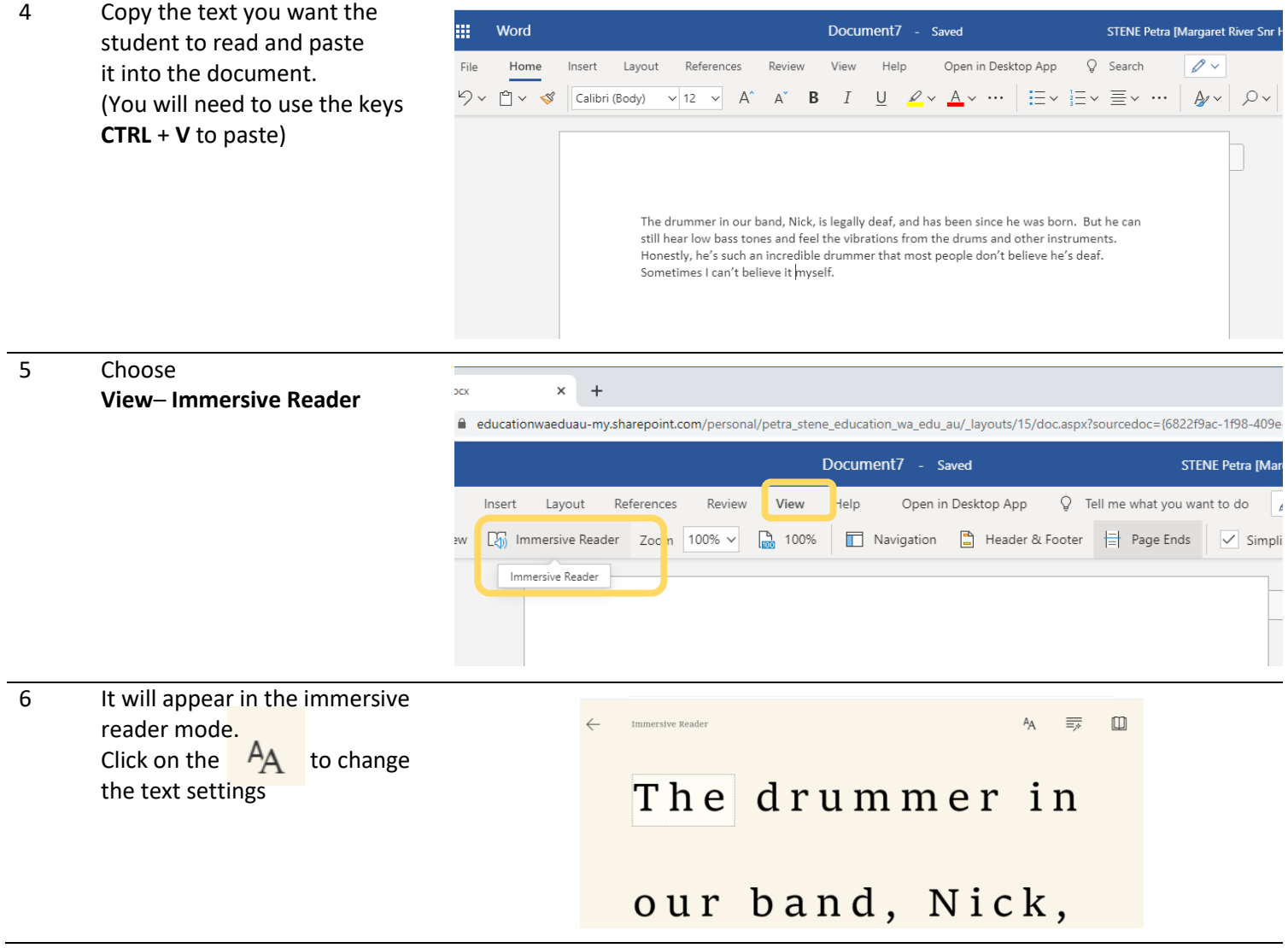

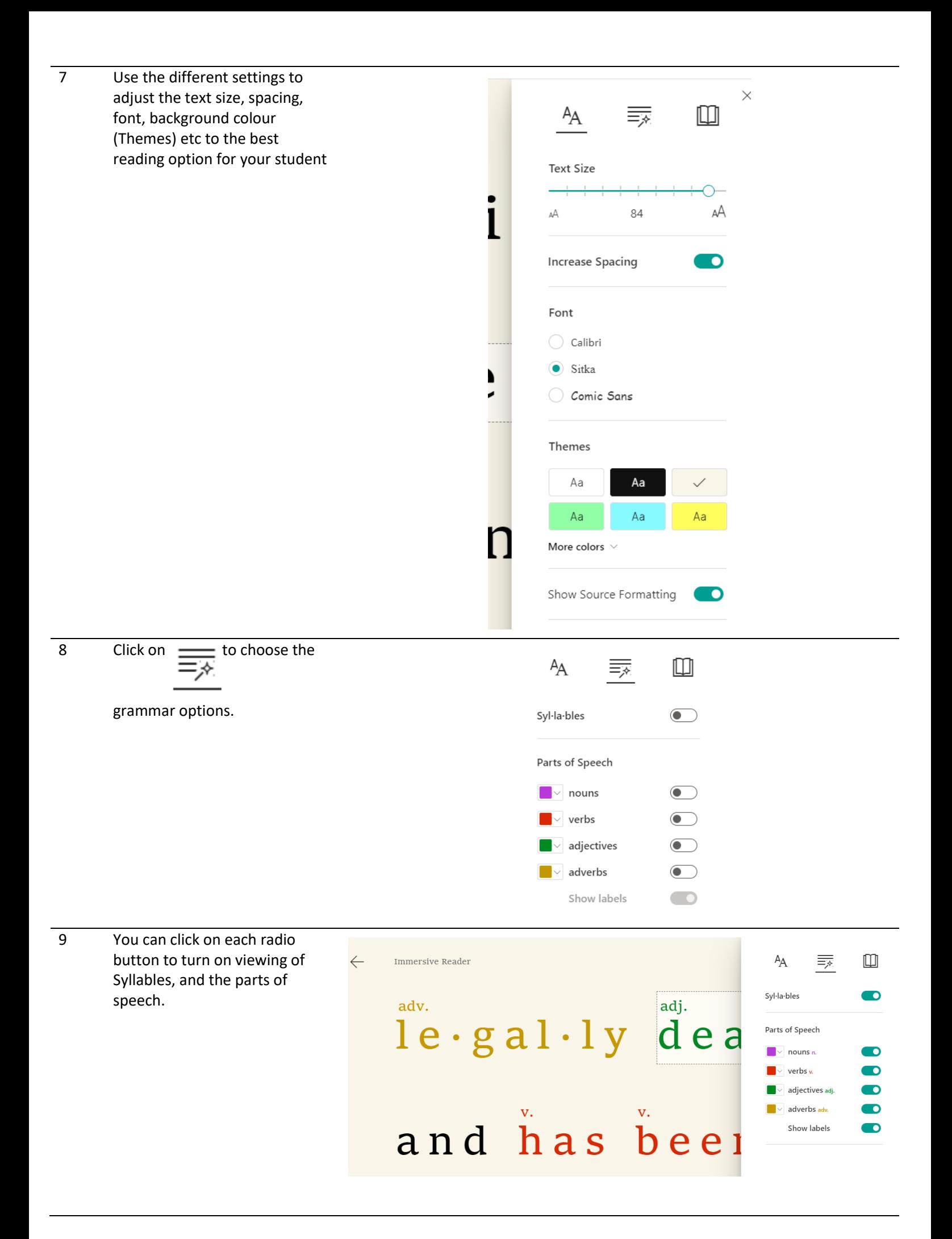

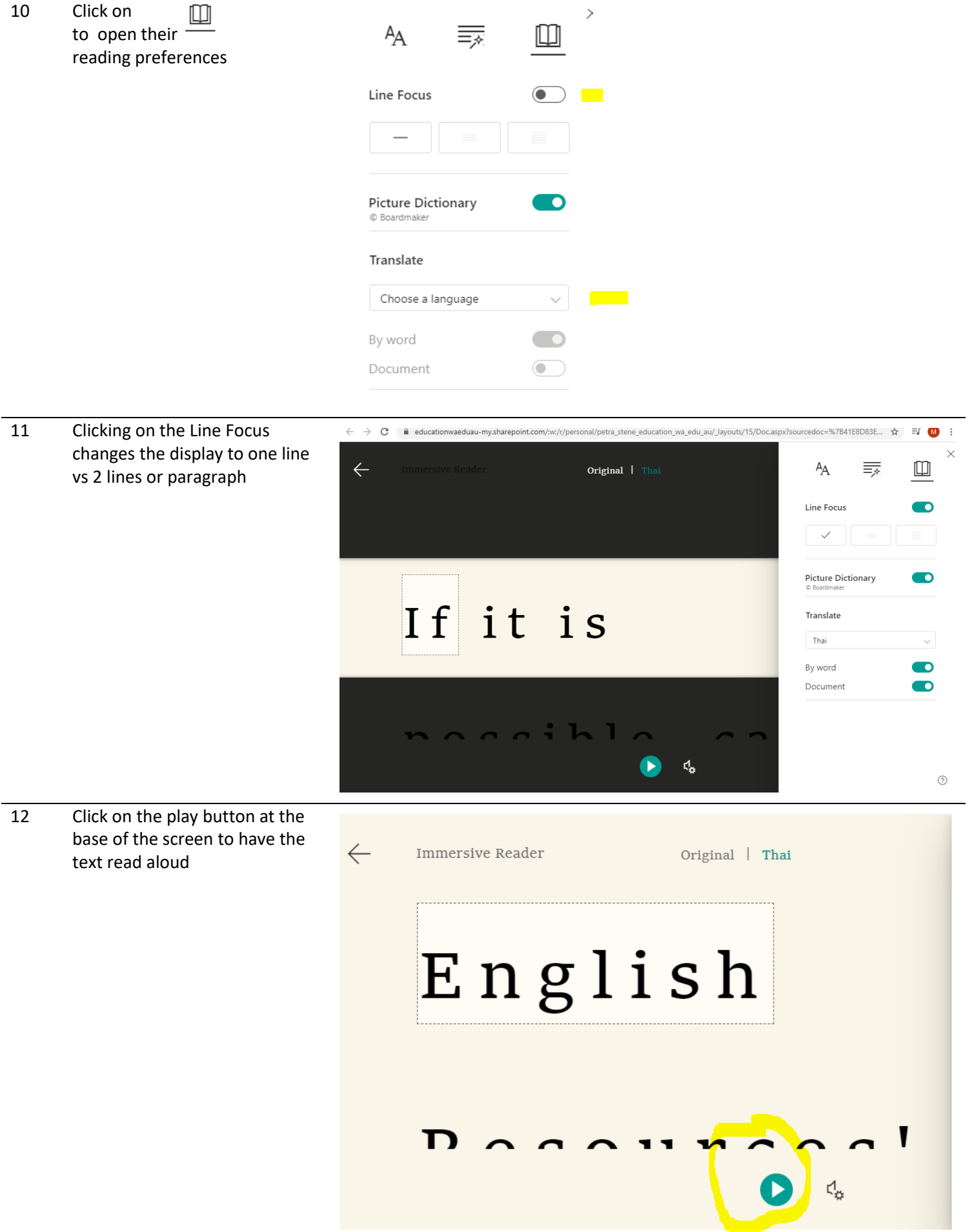

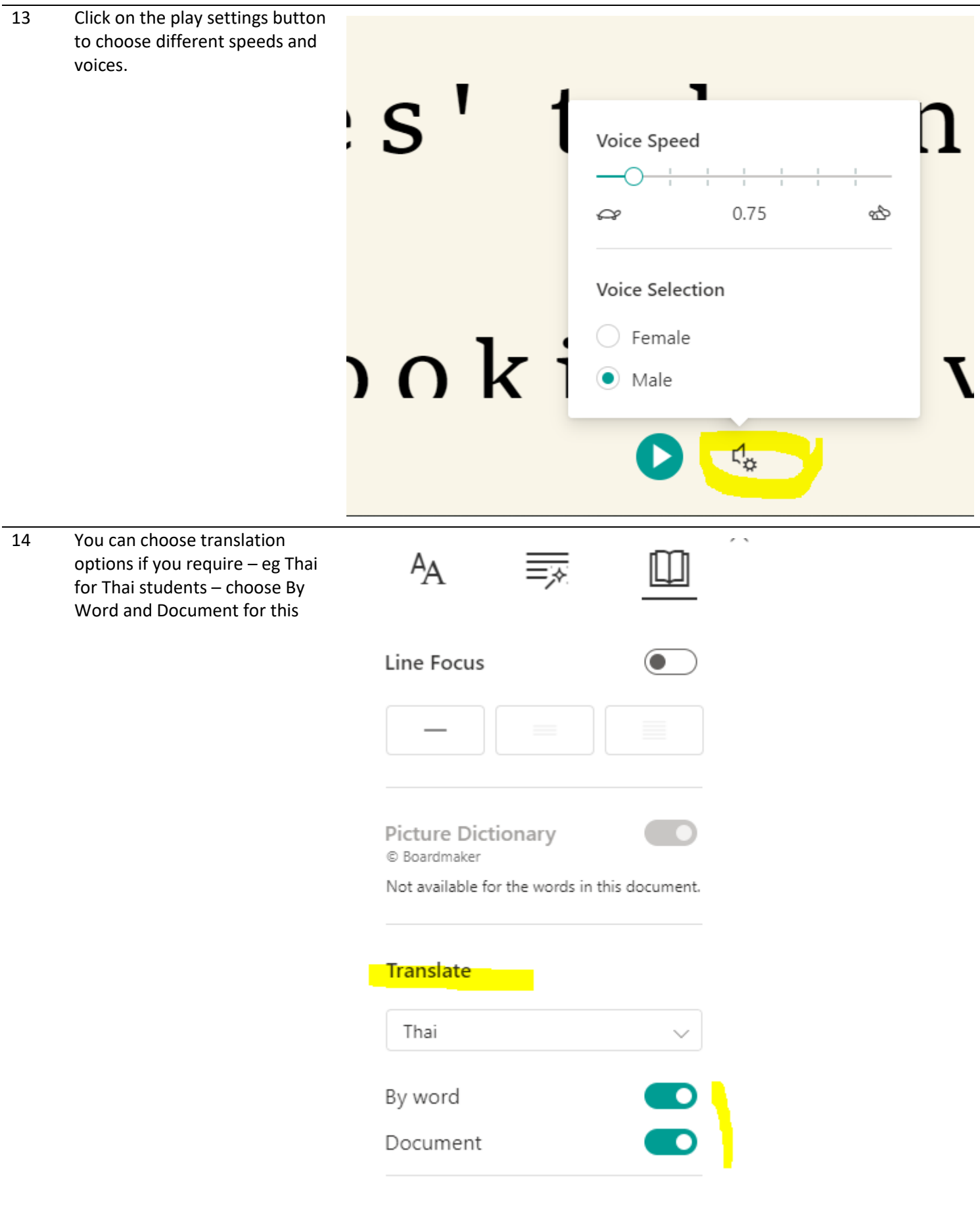

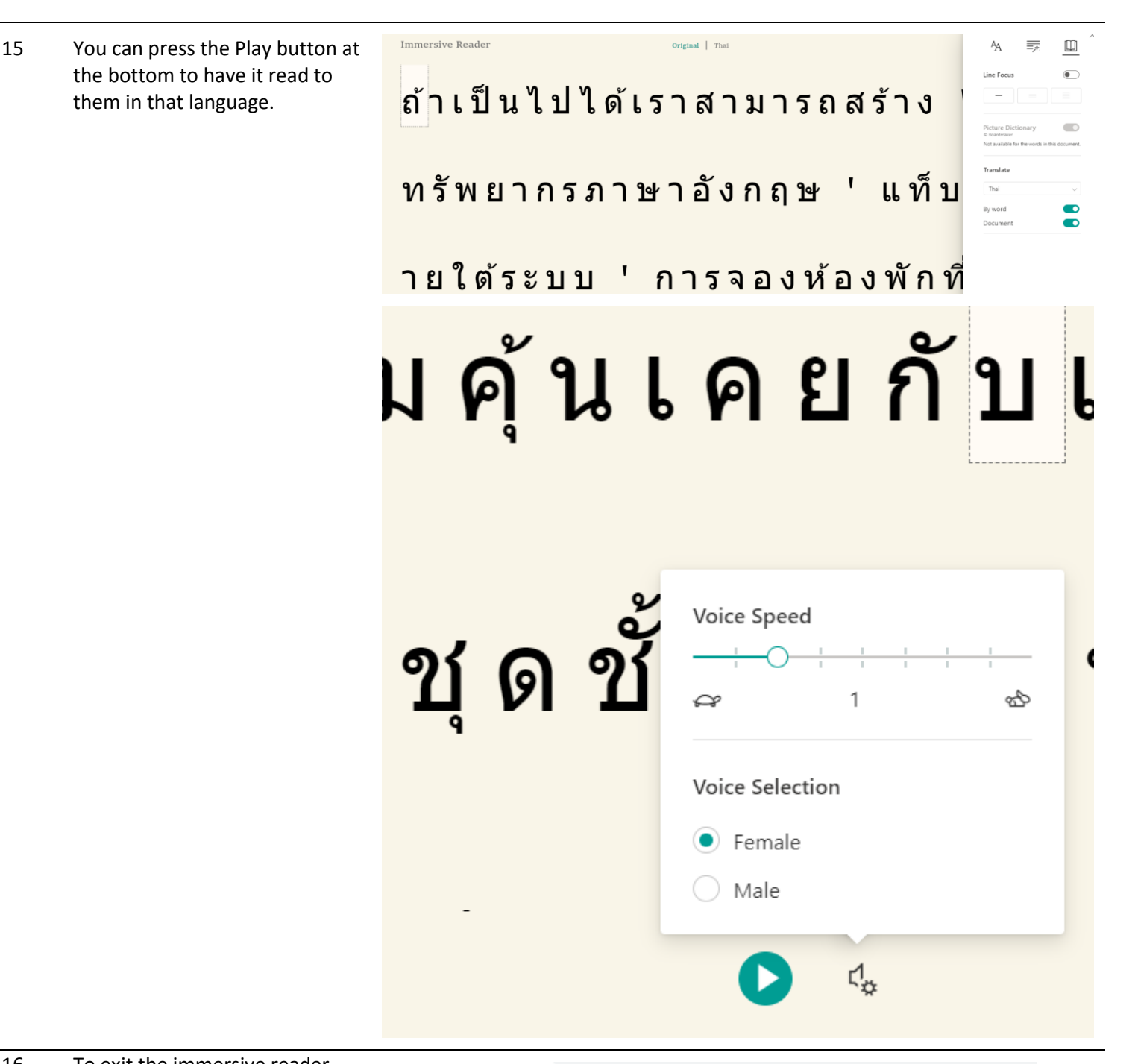

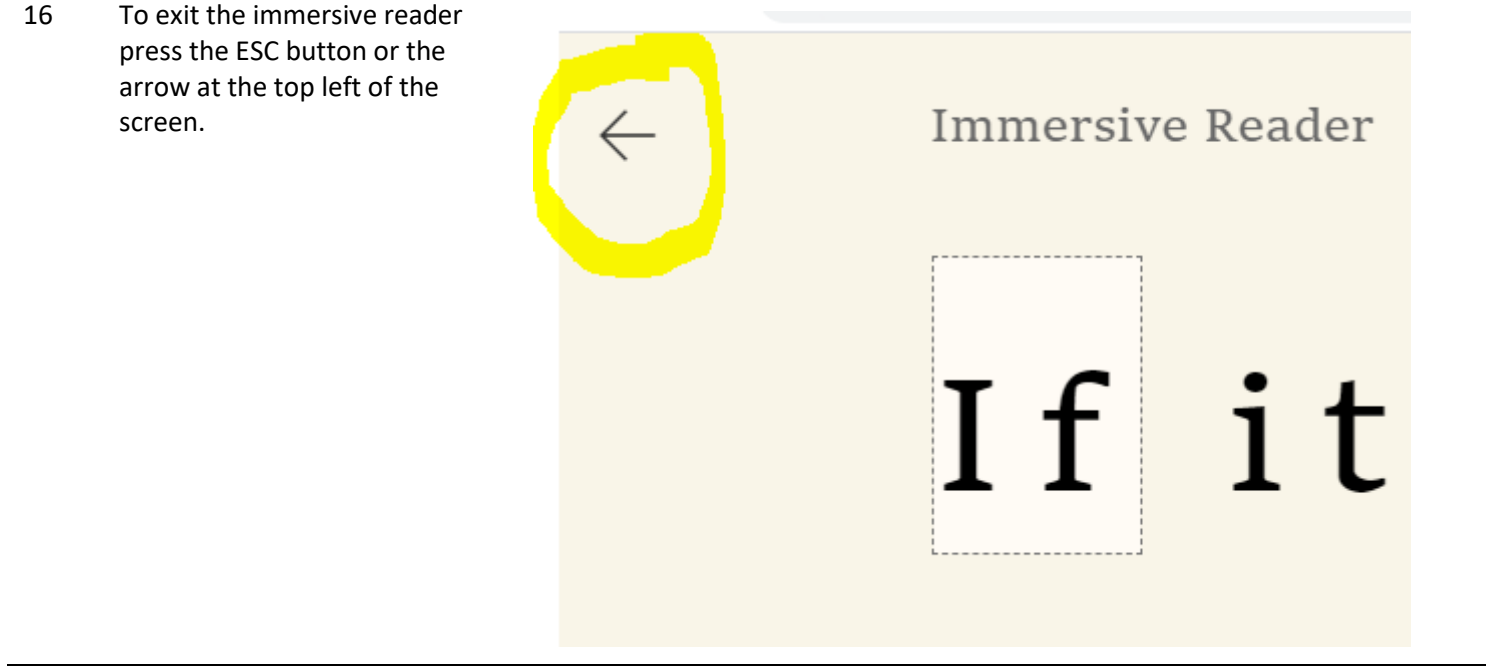

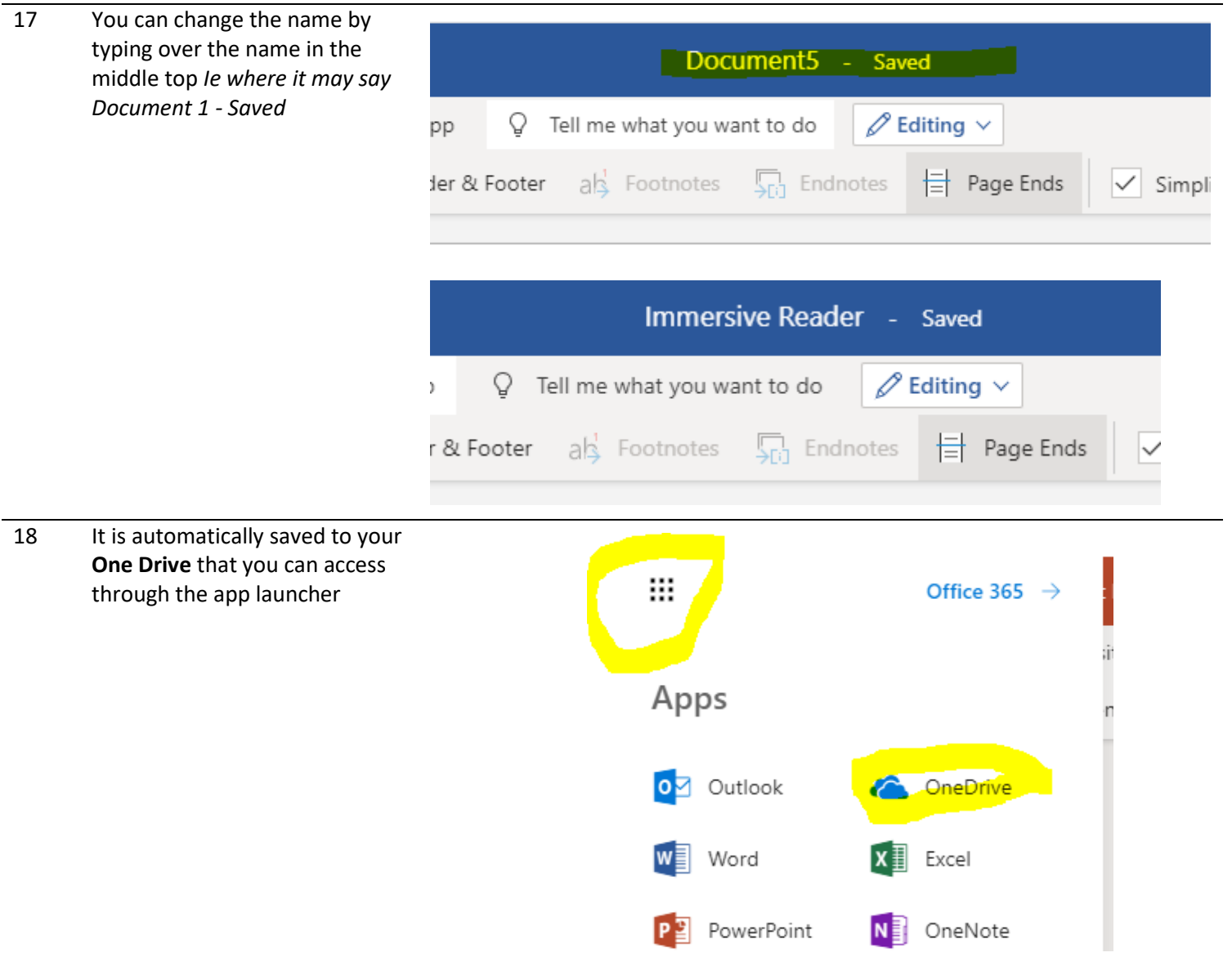